# **Cisco IOS XR** ã,½ãf•ãf^ã,¦ã,§ã,¢ã�®æ<¡å¼µãf-ãf¼ãf^å‰�å®

 $\tilde{a}$ ,  $\tilde{a}$ f‰ $\tilde{a}$ f $\Theta$  $\tilde{a}$ , $\tilde{a}$ , $\P$  $\tilde{a}$ f $\tilde{a}$ f $\tilde{a}$ f $\tilde{b}$ AID : cisco-saiosxr-pxe-unsign-code-exec-qAa78fD2  $a^{\dagger}$  $\Theta$  $a...$ ¬ $e^{-\zeta}$  $\mathbf{a}$  $\mathbf{-Y}$ : 2020-11-04 16:00  $\text{aceE}_4$ ge>' $\text{ce}^{-\circ}$ æ—¥ : 2020-12-01 17:50 ãf�ãf¼ã,ãf§ãf<sup>3</sup> 1.3 : Final CVSSã,<sup>1</sup>ã,<sup>3</sup>ã, $\ell$  : <u>8.1</u>  $\mathbf{\hat{a}} \times \mathbf{\hat{z}} \cdot \mathbf{\hat{Q}} \cdot \mathbf{\hat{z}}$  : No workarounds available Cisco ãf�ã,º ID: CSCvi82550 CSCvu31574 CSCvq23340 CSCvq31064

**CVE-2020-**3284

日本語ã�«ã,^ã,<情å±ã�¯ã€�英語ã�«ã,^ã,<原æ-‡ã�®é�žå…¬å¼�ã∢

## $\mathbf{a}_1, \mathbf{\hat{e}}_1 \blacklozenge$

High

Cisco IOS XR 64

ãf"ãffãf^ã,½ãf•ãf^ã,¦ã,§ã,¢ã�®æ‹¡å¼µãf-ãf¼ãf^å‰�実行ç″°å¢fï¼^PXE)ãf-ãf¼ãf^ãfãf¼ãf€ãf} **PXE** 

ãf-ãf¼ãf^ãf—ãfã,»ã,<sup>1</sup>ä¸ã�«æœªç½²å��ã,<sup>з</sup>ãf¼ãf‰ã,′実行ã�™ã,‹å�¯èf½æ€§ã�Œã�,ã,Šã�¾ã ãf-ãf¼ãf^ãfãf¼ãf€ãf¼ã� BIOS ã�®ä €éf¨ã�§ã�,ã,Šã€�Cisco IOS XR

ã,½ãf•ãf^ã,¦ã,§ã,¢ã�®ã�¿ã,′実行ã�—ã�¦ã�"ã,<ãf�ãf¼ãf‰ã,¦ã,§ã,¢

ãf—ãf©ãffãf^ãf•ã,©ãf¼ãf ã�®ç®¡ç�†ã,¤ãfªã,¿ãf¼ãf•ã,§ã,¤ã,<sup>1</sup>ä,Šã�§å‹•作ã�—ã�¾ã�™ã€,

#### ��è"†å¼±æ€§ã�¯ã€�PXE

 $\tilde{a}$ f $\hat{\mathbf{\Theta}}$ affāf^ãf $\tilde{a}$ f¼ã, $\tilde{a}$ f-ãf¼ãf^ãf—ãfã,»ã, $^1$ ã $\hat{\mathbf{\Theta}}$ ΋,½ãf•ãf^ã,¦ã,§ã,¢ã,¤ãf¡ãf¼ã,¸ã,′ãfãf¼ãf‰ã $\hat{\mathbf{\Theta}}$ ™ã,<ã $\hat{\mathbf{\Theta}}$ ãf-ãf¼ãf^ã,µãf¼ãf�ã,′侵宪ã�—ã€�有努ã�ªã,½ãf•ãf^ã,¦ã,§ã,¢ã,¤ãf¡ãf¼ã,¸ã,′æ,ªæ"�ã�®∂ ãf-ãf¼ãf^ã,µãf¼ãf�ã�«ã�ªã,Šã�™ã�¾ã�—ã€�æ,ªæ"�ã�®ã�,ã,‹ãf•ã,¡ã,¤ãf«ã,′å�«ã,€ **PXE** 

ãf-ãf¼ãf^応ç″ã,′é€�ä¿¡ã�™ã,‹å�¯èf½æ€§ã,,ã�,ã,Šã�¾ã�™ã€,ã,¨ã,¯ã,ªãf—ãfã,¤ãf^ã�«æ^�åŠ`

æ<sup>3</sup>:ã�"ã�®è"†å¼±æ€§ã,'ä¿®æ£ã�™ã,<ã�«ã�¯ã€�Cisco IOS

XRã,½ãf•ãf^ã,¦ã,§ã,¢ã�¨BIOSã�®ä,¡æ-<sup>1</sup>ã,′ã,¢ãffãf—ã,°ãf¬ãf¼ãf‰ã�™ã,‹å¿...è¦�ã�Œã�,ã,Šã�<sup>3</sup> ã,<sup>3</sup>ãf¼ãf‰ã� Cisco IOS XR

ã,½ãf•ãf^ã,¦ã,§ã,¢ã�«å�«ã�¾ã,Œã�¦ã�"ã�¾ã�™ã�Œã€�追åŠ ã�®ã,¤ãfªã,<sup>1</sup>ãf^ãf¼ãf«æ‰«

, VID: V01, SN: SAL1926HRW5

NAME: "0/RP0", DESCR: "NCS 5500 Route Processor" PID:

 $NC55-RP$ 

 $\leq$ #root $>$ 

show inventory raw

RP/0/RP0/CPU0:router#

 $\lt$ #root $>$ 

�ãf‡ã,¤ãf�ã,<sup>1</sup>ã�®å ´å�^ã€�ã,<sup>3</sup>ãfžãfªãf‰ã�®å‡ºåЛ例ã�¯æ¬¡ã�®ã,^ã�†ã�«ã�ªã,Šã�

 $\tilde{a}$ ,  $\tilde{a}$ fž $\tilde{a}$ f $\tilde{a}$ f $\tilde{a}$ ,  $\tilde{a}$ ,  $\tilde{a}$ )  $\tilde{a}$   $\tilde{a}$   $\tilde{a}$   $\tilde{a}$   $\tilde{a}$   $\tilde{a}$   $\tilde{a}$   $\tilde{a}$   $\tilde{b}$   $\tilde{a}$   $\tilde{c}$ ,  $\tilde{c}$   $\tilde{c}$ ,  $\tilde{c}$   $\tilde{c}$ ,  $\tilde{c}$   $\tilde{c$ 

ãf‡ãf�ã,¤ã,<sup>1</sup>ã�® PID ã,'碰èª�ã�™ã,<ã�«ã�¯ã€�show inventory raw CLI

### e£1/2å"� ID ã�®ç¢°èª�

 $\hat{\mathbf{e}}$ ,  $\hat{\mathbf{a}}^1/4 \pm \mathbf{x} \in \mathbb{S}$ ã $\hat{\boldsymbol{\Theta}}$  (E $\hat{\mathbf{a}}$   $\hat{\mathbf{a}}$  ace  $\hat{\mathbf{a}}$   $\hat{\boldsymbol{\Theta}}$   $\hat{\mathbf{a}}$   $\hat{\mathbf{a}}$ ,  $\hat{\mathbf{c}}$  isco ã,½ãf•ãf^ã,¦ã,§ã,¢ãfªãfªãf¼ã,<sup>1</sup>ã�«ã�¤ã�"ã�¦ã�¯ã€�ã�"ã�®ã,¢ãf‰ãf�ã,¤ã,¶ãfªã�®ã€Œ<u>ä</u>

- $\tilde{a}f$ �ãffãf^ãf^ãf¼ã,¯ãf-ãf¼ãf^ã�« PXE ã,'使ç"¨ã�™ã,<ãf‡ãf�ã,¤ã,<sup>1</sup>ã€,
- IDï¼^PID)ã�Œã€�ã�"ã�®ã,¢ãf‰ãf�ã,¤ã,¶ãfªã�®ã€Œä¿®æ£æ^ã�¿ã,½ãf•ãf^ã,¦ã,§â PID ���ã,Œã�<ã�¨ä,€è‡´ã�™ã,<ãf‡ãf�ã,¤ã,<sup>1</sup>ã€, • è,,†å¼±ã�ª BIOS ã $f$ �ã $f$ ¼ã, ã $f$ §ã $f^3$ ã,′実行ã�—ã�¦ã�"ã,‹ã $f$ ‡ã $f$ �ã,¤ã, $^1$ ã€,
- ã�"ã�®è"†å¼±æ€§ã�¯ã€�Cisco IOS XR  $64$ ã $f''$ ã $f$ fã $f$ ã,½ã $f$ •ã $f$ ã,¦ã,§ã,¢ã $Q$ ®è"†å¼±æ $\epsilon$ §ã $Q$ Ό~在ã $Q$ ™ã,<ã $f$ ªã $f$ ªã $f$ ¼ã, $^1$ ã,′実行ã $Q$ —ã $\epsilon Q$

è,,†å¼±æ€§ã�®ã�,ã,‹è£½å"�

 $\bullet$   $\tilde{a}f\ddagger\tilde{a}f\hat{\mathbf{\Theta}}\tilde{a}$ ,¤ $\tilde{a}$ ,<sup>1</sup> $\tilde{a}\hat{\mathbf{\Theta}}$ ®è£½å" $\hat{\mathbf{\Theta}}$ 

è©<sup>2</sup>å<sup>1</sup>/2" è£<sup>1</sup>/2å" ↔

https://sec.cloudapps.cisco.com/security/center/content/CiscoSecurityAdvisory/cisco-sa-iosxr-pxe-unsigncode-exec-qAa78fD2

��ã,¢ãf‰ãf�ã,¤ã,¶ãfªã�¯ã€�次ã�®ãfªãfªã,¯ã,^ã,Šç¢ºèª�ã�§ã��ã�¾ã�™ã€,

NAME: "0/1/\* - cpu", DESCR: "cpu" PID: , VID: V00, SN: SAD093000JR NAME: "0/1/\* - cpu - 1.6V\_P0", DESCR: "Voltage Sensor" PID: , VID: N/A, SN:

PID

���ã,¢ãf‰ãf�ã,¤ã,¶ãfªã�®ã€Œä¿®æ£æ^ã�¿ã,½ãf•ãf^ã,¦ã,§ã,¢ã€�ã,»ã,¯ã,∙ãf§ãfªã� <u>BIOS ãf�ãf¼ã, ãf§ãfªã,'実行ã�—ã€�ãf�ãffãf^ãf¯ãf¼ã,¯ãf-ãf¼ãf^ã�« PXE</u> ã,'使ç"¨ã�—ã�¦ã�"ã,<ã�¨ã€�ãf‡ãf�ã,¤ã,<sup>1</sup>ã�Œè"†å¼±ã�«ã�ªã,<å�¯èf½æ€§ã�Œã�,ã,Šã

#### BIOS af O af1/4a, afsaf3a O ® ccºèª O

ãf‡ãf�ã,¤ã,<sup>1</sup>ã�§å®Ÿè¡Œã�∙ã,Œã�¦ã�"ã,‹BIOSãf�ãf¼ã,¸ãf§ãfªã,′確èª�ã�™ã,<ã�«ã�¯ã€�sh fpd package CLIa,<sup>3</sup>afžaf<sup>3</sup>af‰a,'a½<sub>i</sub>ç'" a�—a�¾a�™a€,æ¬ja�®a¾«a�¯a€�PIDa�ŒA9K-RSP880-LT-

*TR*��BIOSãf�ãf¼ã, ãf§ãf<sup>3</sup>17.16ã,′実行ã�—ã�¦ã�"ã,‹ãf‡ãf�ã,¤ã,<sup>1</sup>ã�®å‡ºåŠ›ã,′示ã�

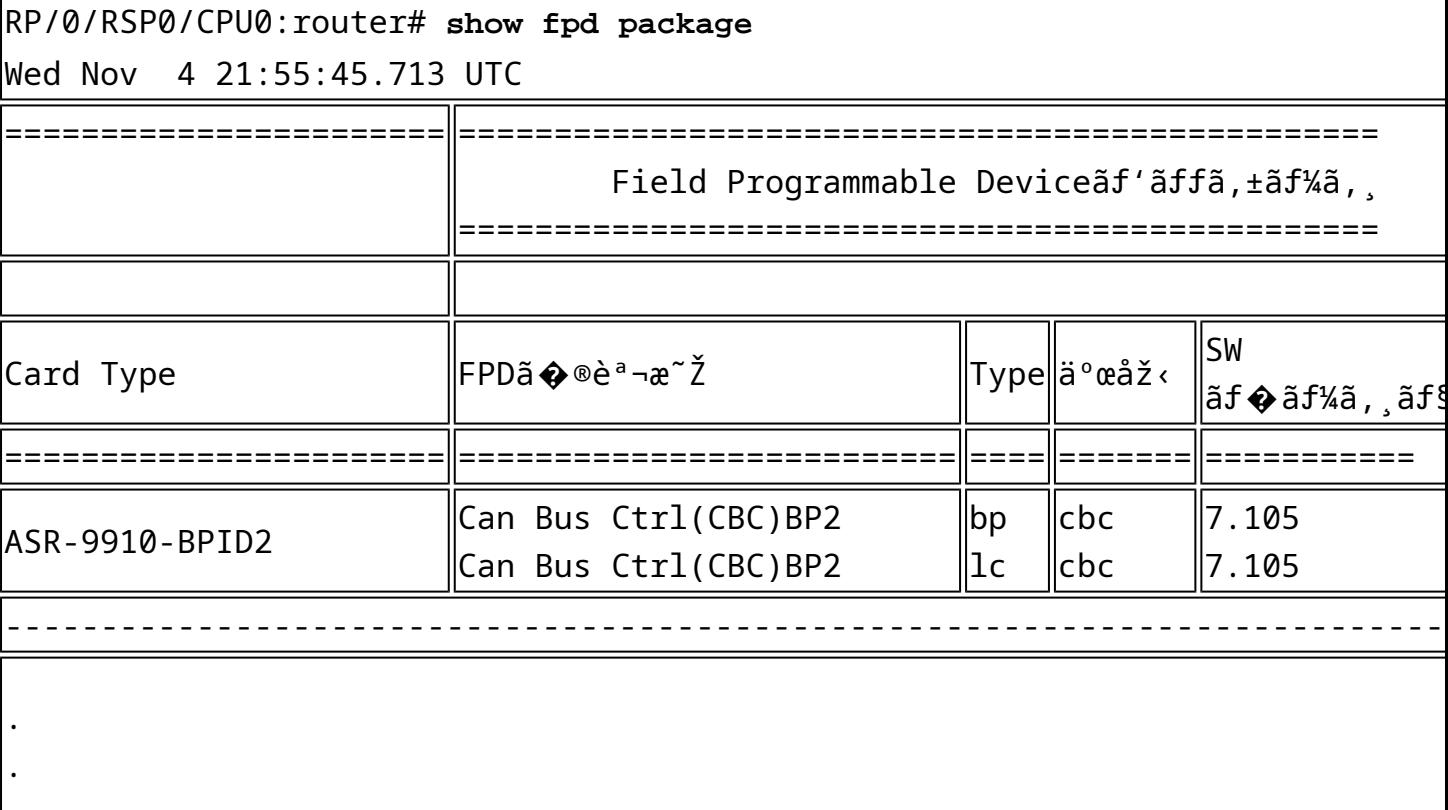

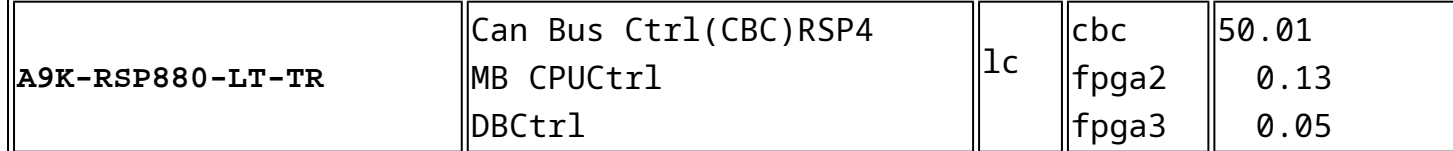

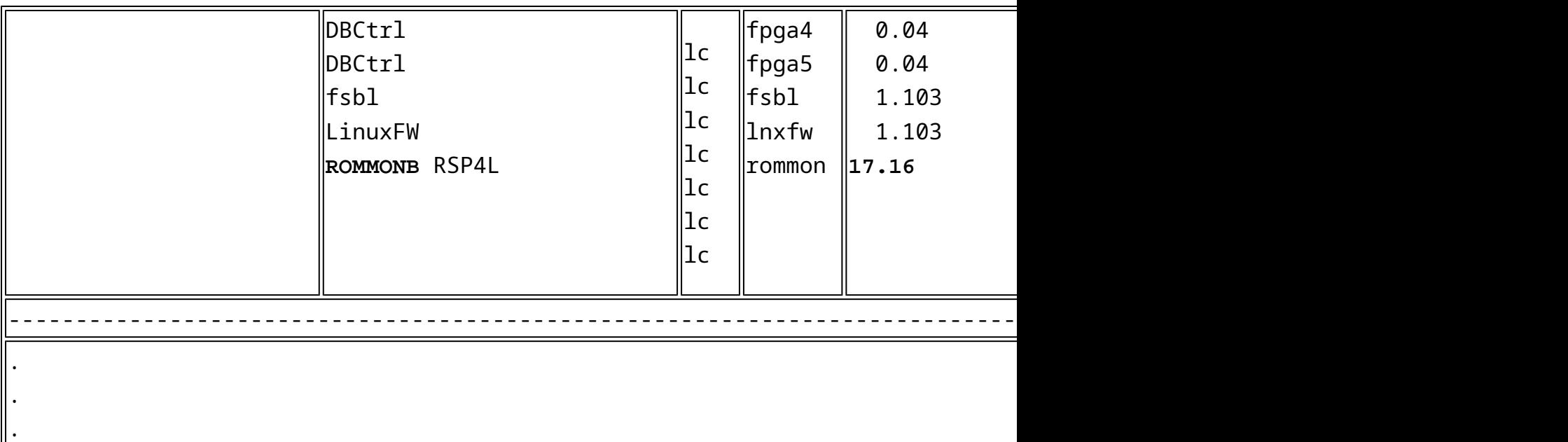

Network Convergence System

5500ã, ãfªãf¼ã, ºãf«ãf¼ã, ¿ã�§å®Ÿè¡Œã�•ã,Œã�¦ã�"ã,<BIOSãf�ãf¼ã, ãf§ãf<sup>3</sup>ã,′確èª�ã�™ã, ‹ã� hw-module fpd Bootloader CLIa<sup>3</sup>afžaf<sup>3</sup>af‰a,'a½<sub>i.</sub>ç" a�—ã�¾ã�™ã€,PID ã�Œ N3K-C3232C � BIOS ãf�ãf¼ã, ãf§ãf<sup>3</sup> 1.20

 $\tilde{a}$ ,'実行ã�—ã�¦ã�,ã,‹ã $f$ ‡ã,¤ã $f$ � $\tilde{a}$ ,'ã $\Phi$ ®å ´å�ˆã€�ã, $^3$ ã $f$ žã $f^3$ ã $f$ ‰ã�®å $\ddot{\tilde{a}}$ ð $\ddot{\tilde{a}}$ 次ã�®

<#root>

.

RP/0/RP0/CPU0:router#

**show hw-module fpd Bootloader**

Wed Sep 11 18:43:06.989 UTC THE RESERVE FREE SEP SEP DIVERSIONS ================= Location Card type HWver FPD device ATR Status Running Programd ------------------------------------------------------------------------------ 0/5 NC55-MOD-A-S 0.201 Bootloader CURRENT 1.02 1.02 0/6 NC55-24H12F-SE 0.0 Bootloader NEED UPGD 1.11 1.11 0/RP0 **NC55-RP-E** 1.1 Bootloader CURRENT **1.20** 1.20 0/RP1 **NC55-RP-E** 1.1 Bootloader CURRENT **1.20** 1.20 . .

ã,µãf¼ãf�è¨å®šãf•ã,¡ã,¤ãf«ã�§å®šç¾©ã�™ã,‹å¿...è¦�ã�Œã�,ã,Šã�¾ã�™ã€,è©<sup>3</sup>ç´°ã�«ã�¤ã• ã,'使ç''"ã�—ã�Ÿèµ∙å«•ã€�ã�Šã,^ã�<sup>3</sup>「iPXE

- ã,ªãfªãftãfªãf"ã,′ãf‡ãf�ã,¤ã,<sup>1</sup>ã�«ã,¤ãfªã,<sup>1</sup>ãf^ãf¼ãf«ã�—ã�¦ã€�ã,¤ãfªã,<sup>1</sup>ãf^ãf¼ãf«ã�•ã,Œã�Ÿã,½
- $\tilde{a}$ ,¤ã $f$ jã $f$ ¼ $\tilde{a}$ , $\tilde{a}$ , $\tilde{a}$  $f$ € $\tilde{a}$ , $\tilde{a}$  $f$  $\tilde{a}$  $f$  $\tilde{a}$  $f$ ¼ $\tilde{a}$  $f$ ‰ $\tilde{a}$  $\blacklozenge$ — $\tilde{a}$  $\epsilon$  $\blacklozenge$ ISO
- 応ç"ã�®ä€ç"°ã�¨ã�—ã�¦æŒ‡å®šã�∙ã,Œã�Ÿ ISO
- ã� a€� PXE ãf-ãf¼ãf^ã,µãf¼ãf�ã�<ã,‰ã�® PXE
- PID�ã,∙ãfªã,¢ãf«ç•ªå�∙ã€�ã�¾ã�Ÿã�¯ç®¡ç�† MAC ã,¢ãf‰ãf¬ã,<sup>1</sup>ã�«åŸ°ã�¥ã�"ã�¦æŸ″軟ã�«é�¸æŠžã�§ã��ã,‹ã,^ã�†ã�«ã�—ã�¾ã�™ã€,PXE
- PXE  $\tilde{a}$  $\hat{\boldsymbol{\Theta}}$  ã€ $\hat{\boldsymbol{\Theta}}$ Cisco IOS XR  $\tilde{a}$ ,  $\tilde{a}$ ãf• $\tilde{a}$ ,  $\tilde{a}$ , $\tilde{a}$ , $\tilde{a}$ , $\tilde{a}$ , $\tilde{a}$ ,  $\tilde{a}$ , $\tilde{b}$ )  $\tilde{a}$ , $\tilde{c}$ , $\tilde{a}$ , $\tilde{c}$ , $\tilde{a}$ , $\tilde{c}$ , $\tilde{a}$ , $\tilde{c}$ , $\$ �ä €éf¨ã�§ã�,ã,‹ãf«ãf¼ã,¿ã�®ç®¡ç�†ã,¤ãfªã,¿ãf¼ãf•ã,§ã,¤ã,<sup>1</sup>ã�®ãf�ãffãfˆãf¯ãf¼ã,¯ã,«ãf¼å ��ã,∙ã,ªãf†ãf ã�®å†�ã,¤ãf¡ãf¼ã,¸åŒ-ã�«ä½¿ç″¨ã�•ã,Œã€�ãf-ãf¼ãf^ã�«å¤±æ•—ã�—ã�  $\tilde{a}$  $\tilde{\boldsymbol{\Theta}}$  af-af¼af^afaf¼af $\epsilon$ af¼a $\hat{\boldsymbol{\Theta}}$  a $\tilde{\boldsymbol{\Theta}}$  and  $\tilde{\boldsymbol{\Theta}}$  and  $\tilde{\boldsymbol{\Theta}}$  are  $\tilde{\boldsymbol{\Theta}}$  and  $\tilde{\boldsymbol{\Theta}}$  and  $\tilde{\boldsymbol{\Theta}}$  and  $\tilde{\boldsymbol{\Theta}}$  and  $\tilde{\boldsymbol{\Theta}}$  and  $\tilde{\boldsymbol{\Theta}}$  and  $\tilde{\boldsymbol{\Theta}}$  and  $\tilde{\$

è,,†å¼±æ€§ã,'å�«ã,"ã�§ã�"ã�ªã�"ã�"ã�¨ã�Œç¢ºèª�ã�•ã,Œã�Ÿè£½å"�

��ã,¢ãf‰ãf�ã,¤ã,¶ãfªã�®<u>è,,†å¼±æ€§ã�®ã�,ã,‹è£½å"�ã,»ã,¯ã,∙ãf§ãf<sup>3</sup>ã�«è¨~載ã�•ã</u>

 $a, \tilde{a}, \tilde{a}, \tilde{a}$   $\leftrightarrow$   $\tilde{a}$   $\leftrightarrow$   $\tilde{a}$   $\leftrightarrow$   $\tilde{a}$   $\circ$   $\tilde{b}$   $\circ$   $\tilde{b}$   $\leftrightarrow$   $\tilde{a}$   $\circ$   $\tilde{b}$   $\circ$   $\tilde{a}$   $\leftrightarrow$   $\tilde{a}$   $\tilde{b}$   $\circ$   $\tilde{a}$   $\circ$   $\tilde{b}$   $\circ$   $\tilde{b}$   $\circ$   $\tilde{b}$   $\circ$   $\$ 

# è©3ç<sup>20</sup>

PXE ã� DHCP

- 
- UCS C ã, ā f<sup>a</sup> a f<sup>1</sup>/4a, ° M5 a f©a f f a, a, a f<sup>1</sup>/4a f  $\odot$ i ¼  $\circ$  a,  $\circ$  a f<sup>3</sup> a f‰a,  $\circ$  a fa f<sup>3</sup>i ¼ ‰
- 
- 
- 
- 
- 
- 
- UCS C  $\tilde{a}$ ,  $\tilde{a}f^a\tilde{a}f^{1/4}\tilde{a}$ , $\tilde{b}$  M5  $\tilde{a}f\mathbb{O}\tilde{a}ff\tilde{a}$ ,  $\tilde{a}f\tilde{a}f^{1/4}\tilde{a}f\hat{\Phi}$  $\tilde{b}''\tilde{a}f\tilde{\Phi}$  $\tilde{b}''\tilde{a}f\tilde{\Phi}$  $\tilde{c}''\tilde{a}f\tilde{\Phi}$  $\tilde{c}''\tilde{a}f\tilde{\Phi}$  $\tilde{c}''\tilde{a$
- 

• UCS C  $\tilde{a}$ ,  $\tilde{a}f^a\tilde{a}f^1/4\tilde{a}$ ,  $^{\circ}$  M3  $\tilde{a}f\mathbb{O}\tilde{a}ff\tilde{a}$ ,  $\tilde{a}$ ,  $\tilde{\mu}f^1/4\tilde{a}f\hat{\Phi}$  $\tilde{a}^1/4\tilde{a}^1\tilde{a}$ ,  $\tilde{a}^1\tilde{a}^1f^3\tilde{a}f^8$   $\tilde{a}^1\tilde{a}f^3\tilde{a}f^3\tilde{a}f^4\tilde{$ • UCS C  $\tilde{a}$ ,  $\tilde{a}f^a\tilde{a}f^{1}/\tilde{a}$ ,  $^{\circ}$  M4  $\tilde{a}f\mathbb{O}\tilde{a}ff\tilde{a}$ ,  $\tilde{a}$ ,  $\tilde{a}f^{1}/\tilde{a}f\tilde{a}f^{2}/\tilde{a}f^{3}$ ,  $^{\circ}$  $\tilde{a}f^{3}$  $\tilde{a}f^{4}/\tilde{a}f^{3}$  $\tilde{a}f^{5}$  $\tilde{a}f^{6}$  $\tilde{a}f^{3}$  $\tilde{a}f$ 

- 
- UCS 6400  $\tilde{a}$ ,  $\tilde{a}f^a\tilde{a}f^1/4\tilde{a}$ , $\tilde{a}f^a\tilde{a}f^c\tilde{a}$ ,  $\tilde{a}f^a\tilde{a}ff\tilde{a}$ ,  $\tilde{a}$ ,  $\tilde{a}f^3\tilde{a}$ ,  $\tilde{a}f^1/4\tilde{a}$ ,  $\tilde{a}f^a\tilde{a}f\tilde{a}$ ,  $\tilde{a}f^c\tilde{a}f\tilde{a}$ ,  $\tilde{a}f^c\tilde{$ • UCS B  $\tilde{a}$ ,  $\tilde{a}f^a\tilde{a}f^{1/4}\tilde{a}$ ,  $\tilde{a}f-\tilde{a}f^{-1/4}\tilde{a}f'$ %  $\tilde{a}$ ,  $\tilde{\mu}f^{1/4}\tilde{a}f\otimes$
- UCS 6300  $\tilde{a}$ ,  $\tilde{a}f^a\tilde{a}f^1/4\tilde{a}$ ,  $\tilde{a}f\bullet\tilde{a}$ ,  $\tilde{a}f\bullet\tilde{a}f^a\tilde{a}ff\tilde{a}$ ,  $\tilde{a}$ ,  $\tilde{a}f^3\tilde{a}$ ,  $\tilde{a}f^1/4\tilde{a}$ ,  $\tilde{a}f\bullet\tilde{a}$ ,  $\tilde{a}f\bullet\tilde{a}$ ,  $\tilde{a}f\bullet\tilde{a}$ ,  $\tilde{a}f$
- UCS 6200  $\tilde{a}$ ,  $\tilde{a}f^a\tilde{a}f^{1/4}\tilde{a}$ ,  $\tilde{a}f\bullet\tilde{a}$ ,  $\tilde{a}f-\tilde{a}f^a\tilde{a}ff\tilde{a}$ ,  $\tilde{a}$ ,  $\tilde{a}f^{3}\tilde{a}$ ,  $\tilde{a}f^{1/4}\tilde{a}$ ,  $\tilde{a}f\bullet\tilde{a}$ ,  $\tilde{a}f\circ\tilde{a}$ ,  $\tilde{a}f\circ\tilde{a}$ ,  $\tilde{a}f\circ\$
- 
- NX-OS  $\tilde{a}$ , 1/2 $\tilde{a}$ f $\tilde{a}$ f $\tilde{a}$ , 1 $\tilde{a}$ ,  $\tilde{a}$ ,  $\tilde{a}$ ,  $\tilde{a}$
- 
- Network Convergence Systemi<sup>1</sup>/4^NCSi<sup>1</sup>/4‰6000  $\tilde{a}$ ,  $\tilde{a}f^2\tilde{a}f^1/4\tilde{a}$ ,  $\tilde{a}f^2/4\tilde{a}$ ,  $\tilde{a}f^1/4\tilde{a}$ ,  $\tilde{a}f^2/4\tilde{a}$ ,  $\tilde{a}f^2/4\tilde{a}$
- 
- 
- 
- 
- 

• IOS XE  $\tilde{a}$ , 1/2 $\tilde{a}f$ ° $\tilde{a}f$  $\tilde{a}$ ,  $|\tilde{a}, \tilde{g}\tilde{a}, \varphi$ 

• 8000  $\tilde{a}$ ,  $\tilde{a}f^{\alpha}\tilde{a}f^{1}/4\tilde{a}$ ,  $\tilde{a}f^{\alpha}\tilde{a}f^{1}/4\tilde{a}$ ,

• IOS  $\tilde{a}$ , 1/2 $\tilde{a}f$  •  $\tilde{a}f$   $\tilde{a}$ ,  $\tilde{a}$ ,  $\tilde{a}$ ,  $\tilde{g}$ ,  $\tilde{g}$ ,  $\varphi$ 

- IOS XRv 9000  $\tilde{a}f \propto \tilde{a}f^{\frac{1}{4}}$
- 
- 
- 

• IOS XR 32  $\tilde{a}f' \tilde{a}f f \tilde{a}f' \tilde{a}$ , ½ $\tilde{a}f \tilde{a}f' \tilde{a}$ , ¦ $\tilde{a}$ , § $\tilde{a}$ ,  $\varphi$ 

• Carrier Routing Systemi<sup>1/4</sup> CRSi<sup>1/4%</sup>

- 
- 

# · IOS XR ãf>ãf<sup>-</sup>ã,¤ãf^ãfœãffã,<sup>-</sup>ã,<sup>1</sup>ï¼^IOSXRWBD)

<u>ã,'使?""ã�—ã�Ÿãf«ãf¼ã,¿ã�®èµ∙å.•</u>ã€�ã,′å�,ç…§ã�—ã�¦ã��ã� ã�•ã�"ã€,

# å>žé�¿ç-

��è"†å¼±æ€§ã�«å¯¾å‡¦ã�™ã,‹å›žé�¿ç–ã�¯ã�,ã,Šã�¾ã�›ã,"ã€,

## ä¿®æ£æ¸^ã�¿ã,½ãƒ•ãƒ^ã,¦ã,§ã,¢

ãf�ãf¼ã, ãf§ãfªã�¨ãf•ã,£ãf¼ãf�ãf£

ã,»ãffãf^ã�«å¯¾ã�—ã�¦ã�®ã�¿ã�¨ã�ªã,Šã�¾ã�™ã€,ã��ã�®ã,^ã�†ã�ªã,½ãf•ãf^ã,¦ã,§ã, https://www.cisco.com/c/en/us/products/end-user-license-agreement.html

����客æ§~ã�Œã,½ãf•ãƒ^ã,¦ã,§ã,¢ã,′ãf€ã,¦ãfªãfãf¼ãf‰ã�§ã��ã,‹ã�®ã�¯ã€�ã, ã,¢ãffãf—ã,°ãf¬ãf¼ãf‰ã�§ã�™ã€,ç"¡å"Ÿã�®ã,»ã,ãf¥ãfªãf†ã,£ã,½ãf•ãf^ã,¦ã,§ã,¢

ã,¢ãffãf—ãf‡ãf¼ãf^ã�«ã,^ã�£ã�¦ã€�ã�Šå®¢æ§~ã�«æ-°ã�—ã�"ã,½ãf•ãf^ã,¦ã,§ã,¢

ãf©ã,¤ã,»ãf<sup>3</sup>ã,<sup>1</sup>ã€�追åŠ ã,½ãf•ãf^ã,¦ã,§ã,¢ ãf•ã,£ãf¼ãf�ãf£

ã,»ãffãf^ã€�ã�¾ã�Ÿã�¯ãf¡ã, ãf£ãf¼ ãfªãf"ã, ãf§ãf<sup>3</sup>

ã,¢ãffãf—ã,°ãf¬ãf¼ãf‰ã�«å¯¾ã�™ã,‹æ¨©é™�ã�Œä»~与ã�•ã,Œã,‹ã�"ã�¨ã�¯ã�,ã,Šã�¾ã�

ã,½ãf•ãf^ã,¦ã,§ã,¢ã�®ã,¢ãffãf—ã,°ãf¬ãf¼ãf‰ã,`検討ã�™ã,<éš›ã�«ã�¯ã€�ã,∙ã,<sup>ı</sup>ã,ª ã, »ã, ã f¥ã fªã f†ã, £ã, ¢ã f‰ã f�ã, ¤ã, ¶ã fª

<mark>ãfšãf¼ã,</mark>ã�§å...¥æ‰‹ã�§ã��ã,‹ã,·ã,<sup>1</sup>ã,<sup>3</sup>製å"�ã�®ã,¢ãf‰ãf�ã,¤ã,¶ãfªã,′定期çš"ã�«å�,ç ã,½ã $f$ ªã $f$ ¥ã $f$ ¼ã,∙ã $f$ §ã $f$  $^3$ ä,€å¼�ã,′ç¢ $^{\rm o}$ �ã� $-$ ��ã� ã�∙ã�"ã€,

��ã,Œã�®å ´å�^ã,,ã€�ã,¢ãffãf—ã,°ãf¬ãf¼ãf‰ã�™ã,‹ãf‡ãf�ã,¤ã,<sup>1</sup>ã�«å��å^†ã�ªãf¡ãf¢ã **Technical Assistance** 

Centerï¼^TAC)ã,,ã�—ã��ã�¯å¥'ç´"ã�—ã�¦ã�"ã,‹ãƒ¡ã̃f $^3$ テナã $f^3$ ã, $^1$ プã $f$ ã $f$ �ã,¤ã $f$ ۋ $f$ ¼ã�‹

#### ã, $\tilde{a}$ , $f^{1}/\tilde{a}f''\tilde{a}$ , ${}^{1}\tilde{a}\Psi'$ ç´,, $\tilde{a}$ , ${}^{7}\tilde{a}\mathbf{\hat{\Phi}}''$ å^©ç″¨ã $\mathbf{\hat{\Phi}}$ Sã $\mathbf{\hat{\Phi}}''$ ã $\mathbf{\hat{\Phi}}$ ,,ã $\mathbf{\hat{\Phi}}\check{S}$ 客æ $\mathbf{S}^{\sim}$

ã, ã, <sup>1</sup>ã, <sup>3</sup>ã�<ã,‰ç>´æŽ¥è<sup>3</sup>¼å...¥ã�—ã�Ÿã�Œã, ∙ã, <sup>1</sup>ã, <sup>3</sup>ã�®ã,µãf¼ãƒ"ã, <sup>1</sup>契ç´"ã,′ã�"å^©ç″¨ã�"ã�Ÿã� cisco-worldwide-

<u>contacts.htmli¼‰ã�«é€£çµjã�—ã�¦ã,¢ãffãf—ã,°ãf¬ãf¼ãf‰ã,'å...¥æ‰‹ã�—ã�¦ã��ã� ã�∙ã�,</u>

ç,,¡å,,Ÿã,¢ãffãf—ã,°ãf¬ãf¼ãf‰ã�®å¯¾è±¡è£½å"�ã�§ã�,ã,‹ã�"ã�¨ã,′証æ~Žã�—ã�¦ã�"ã�Ÿã• URL ã,'ã $\hat{\mathbf{\Theta}}$ "c"" æ" $\hat{\mathbf{\Theta}}$ ã $\hat{\mathbf{\Theta}}$  $\hat{\mathbf{\Theta}}$ ã $\hat{\mathbf{\Theta}}$  ã $\hat{\mathbf{\Theta}}$ •ã $\hat{\mathbf{\Theta}}$ "ã $\hat{\boldsymbol{\epsilon}}$ ,

#### ä¿®æ£æ ^ã�¿ãƒªãƒªãƒ¼ã,<sup>1</sup>

次ã�®è¡¨ã�®å∙¦å^—ã�¯ã€�ã�"ã�®è"†å¼±æ€§ã�®å½±éŸ¿ã,′å�—ã�'ã,‹å�¯èf½æ€§ã�®ã� PID

ã,′礰ã�—ã�¦ã�"ã�¾ã�™ã€,ä¸å¤®ã�®å^—ã�¯ã€�ã�"ã�®è"†å¼±æ€§ã,′ä¿®æ£ã�—ã�Ÿ Cisco IOS XR 64

ãf"ãffãf^ã,½ãf•ãf^ã,¦ã,§ã,¢ã�®æœ€å^�ã�®ãfªãfªãf¼ã,<sup>1</sup>ã,′示ã�—ã�¦ã�"ã�¾ã�™ã€,å�<sup>3</sup>å�´ã  $B$ IOS �最å^�ã�®ã $f^a$ ã $f^a$ ã $f^v$ ã $f^{\prime\prime}$ ã,' $c^{\alpha\circ}$ �����ã€,

�ã,Œã,‰ã�®è¡¨ã�«è¨~載ã�•ã,Œã�¦ã�"ã�ªã�" PID

�é-¢ã�—ã�¦ã€�ã�"ã�®è"†å¼±æ€§ã�®å½±éŸ¿ã,′å�—ã�'ã,‹ã�®ã�‹ã�©ã�†ã�‹ã�¯ä,\$  $B$ IOS ãf�ãf¼ã,ãf§ãf ${}^{3}$ ã $\bullet$ ¯ã $\bullet$ ã $\bullet$ ″ã $\bullet$ ®è"†å¼±æ $\epsilon$ §ã $\bullet$ ®å½±éŸ¿ã,'å $\bullet$ —ã $\bullet$ 'ã $\bullet$ ¾ã $\bullet$ ™ã $\epsilon$ ,

��è"†å¼±æ€§ã,′ä¿®æ£ã�™ã,<ã�«ã�¯ã€�ãf‡ãf�ã,¤ã,<sup>1</sup>ã�«ä¿®æ£æ^ã�¿ã�® BIOS

ã,¤ãf¡ãf¼ã, ã,′ã,¤ãfªã,<sup>1</sup>ãf^ãf¼ãf«ã�™ã,‹å¿...è¦�ã�Œã�,ã,Šã�¾ã�™ã€,BIOS

ã,¤ãf¡ãf¼ã, ã�¯ã,ªã,¿ãfªãf‰ã,¢ãfãfªãffã,±ãf¼ã, ã�§ã�¯æ��ä¾>ã�∙ã,Œã�¾ã�>ã,"ã�Œã€�С **IOS** 

XRã,½ãf•ãf^ã,¦ã,§ã,¢ã�«çµ"ã�¿è¾¼ã�¾ã,Œã�¦ã�"ã�¾ã�™ã€,å´å�^ã�«ã,^ã�£ã�¦ã�¯ã€�( IOS XRã,½ãf•ãf^ã,¦ã,§ã,¢ã�®ã,¢ãffãf—ã,°ãf¬ãf¼ãf‰æ™,ã�« BIOS

�自å‹•çš"ã�«æ›´æ-°ã�•ã,Œã�ªã�"ã�"ã�¨ã�Œã�,ã,Šã�¾ã�™ã€,BIOSã�®ãf�ãf¼ã,¸ãf§ã fpd packageã,<sup>3</sup> $\tilde{a}f\tilde{a}f^3\tilde{a}f\%$ <sub>0</sub> $\tilde{a}$  $\Theta$ <sup>3</sup>/ $\tilde{a}\Theta$  $\tilde{v}$  $\tilde{a}\Theta$  $\tilde{v}$  show hw-module fpd

Bootloaderã, 3 a fža f<sup>3</sup> a f‰a, 'a½, c'' a  $\bigcirc$  — a  $\bigcirc$  3/4 a  $\bigcirc$  <sup>m</sup> a €, BIOS

�修æ£æ^ã�¿ã�®ãf�ãf¼ã,ãf§ãfªã�«ã,¢ãffãf—ã,°ãf¬ãf¼ãf‰ã�•ã,Œã�¦ã�"ã�ªã�"å ´å€ Programmable Device a ♦ ® a, c affat - a, ° a f - a f ¼ a f ‰ a e e a, 'a + c ... S a + - a e + upgrade hw-module location  $\tilde{a}$ ,  $\tilde{a}$  fž $\tilde{a}$ f $\tilde{a}$ f $\tilde{a}$ ,  $\tilde{a}$ ,  $\tilde{a}$  $\tilde{a}$ ,  $\tilde{a}$  $\tilde{a}$ ,  $\tilde{a}$   $\tilde{b}$   $\tilde{c}$  =  $\tilde{a}$   $\tilde{c}$  =  $\tilde{a}$   $\tilde{c}$  =  $\tilde{a}$ ã,'ã,¢ãffãf—ã,°ãf¬ãf¼ãf‰ã�—ã�¾ã�™ã€,

#### ASR 9000  $\tilde{a}$ ,  $\tilde{a}f^a\tilde{a}f^{1/4}\tilde{a}$ ,  $\tilde{a}f^c\tilde{a}f^{1/4}\tilde{a}f^c\tilde{a}$ ,  $\tilde{a}f^c\tilde{a}f^c\tilde{a}f$  $\tilde{a}f\tilde{a}f$  $\tilde{a}f\tilde{a}f$  $\tilde{a}$ ,  $\tilde{a}f\tilde{a}f\tilde{a}f$  $\tilde{a}f$

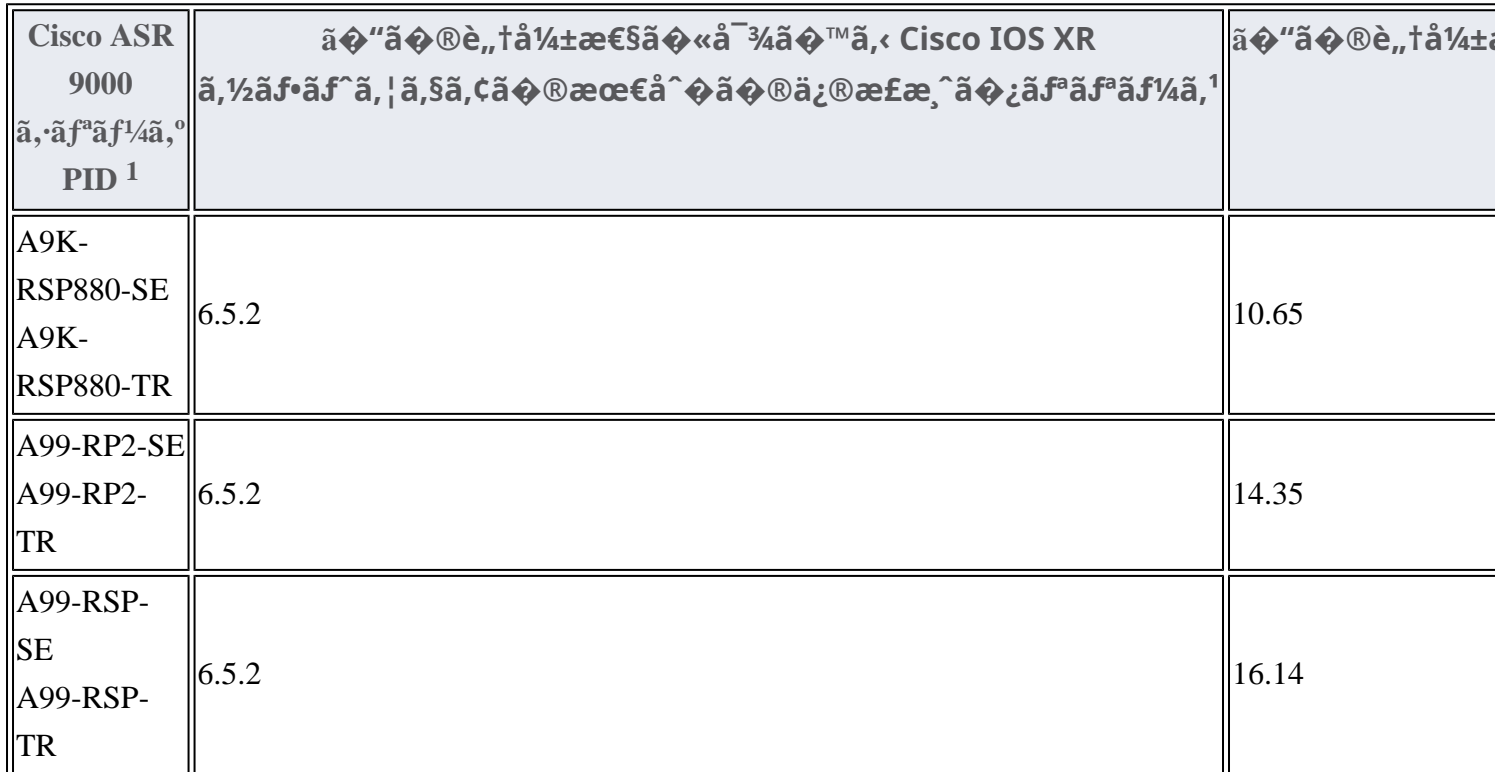

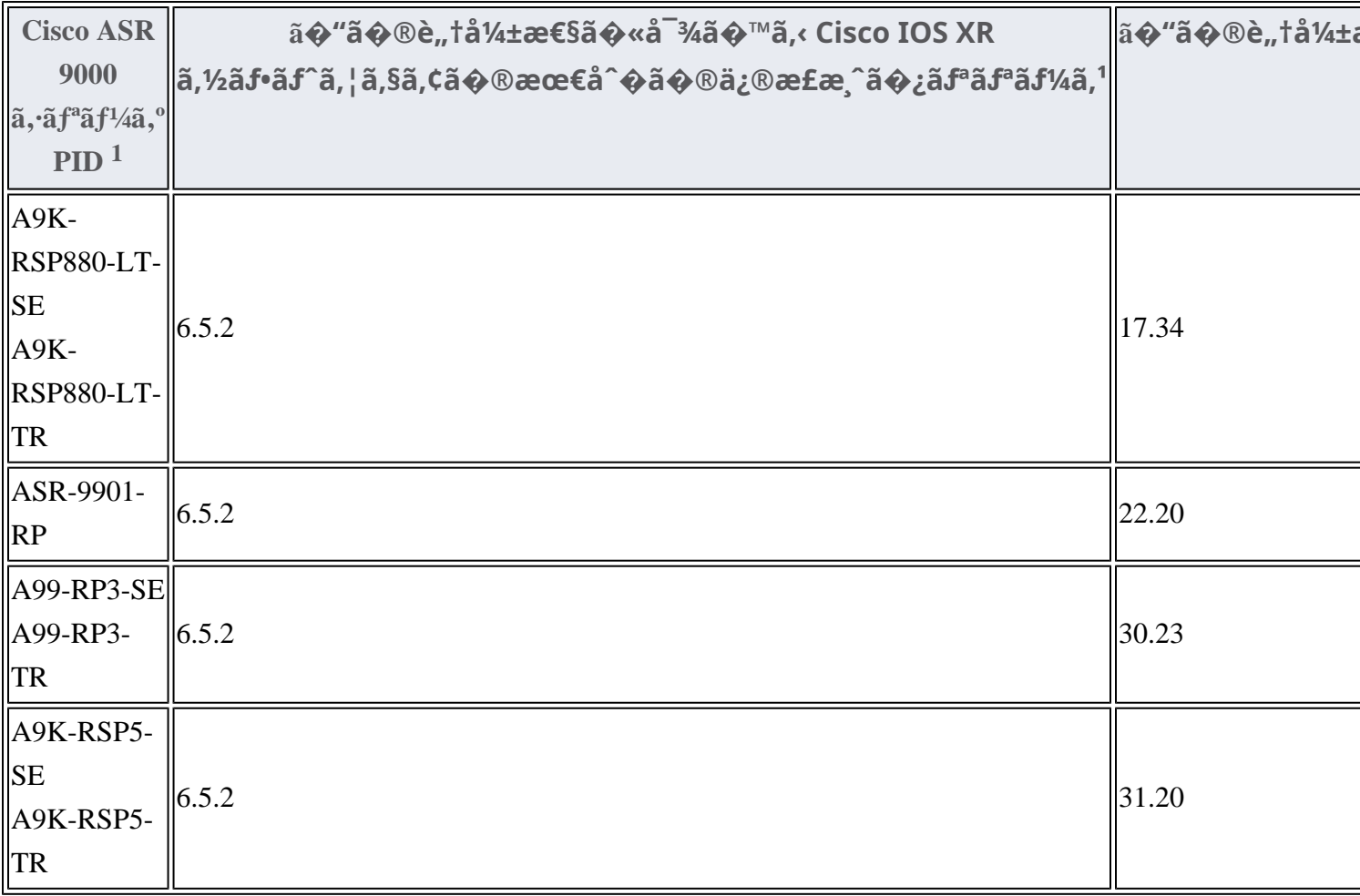

1.ä €éf a ®PIDã o a a €o Cisco IOS

XRã,½ãf•ãf^ã,¦ã,§ã,¢ã�®32ãf"ãffãf^ã�¨64ãf"ãffãf^ã�®ä,¡æ–<sup>1</sup>ã�®ã,¤ãf¡ãf¼ã,¸ã,′実行ã�§ã�€ ãf"ãffãf^ã,¤ãf¡ãf¼ã,¸ã�®ã�¿ã�Œè"†å¼±ã�§ã�,ã,‹ã�"ã�¨ã�Œã,�ã�‹ã�£ã�¦ã�"ã�¾ã�™ã

Network Convergence System 1000 ã, āfa af14a, º

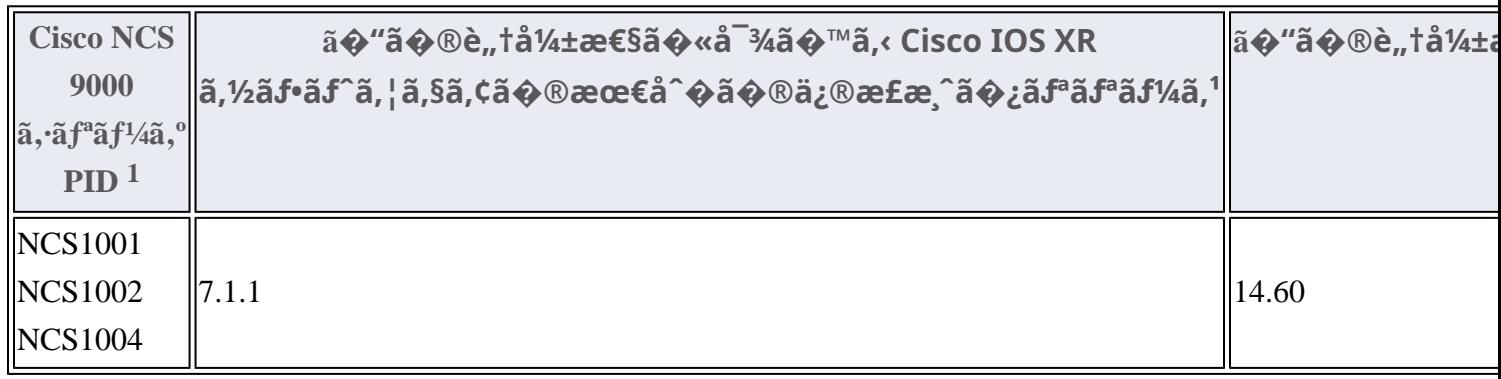

1.��ãf‡ãf�ã,¤ã,<sup>1</sup>ã�®ã�™ã�<sup>1</sup>ã�¦ã�®PIDã�¨å�"PIDã�®ã�™ã�¦ã�¦ã�®é †å^—ã�«ã

#### Network Convergence System 540 af«ãf¼ã, ¿

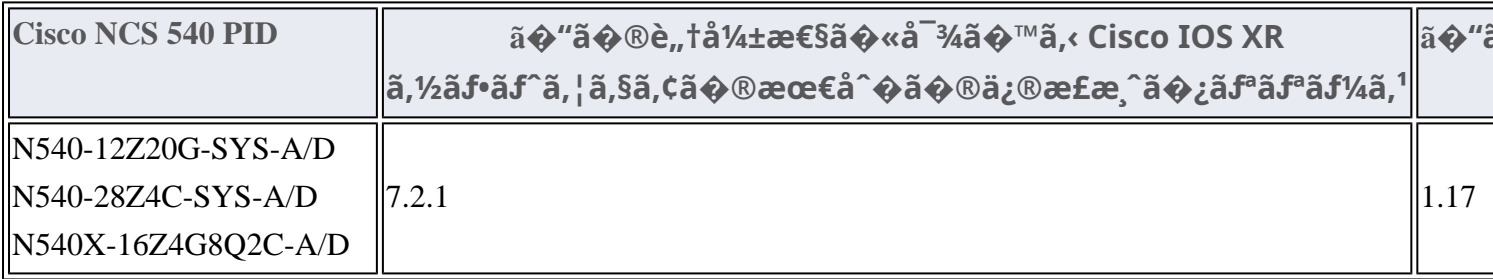

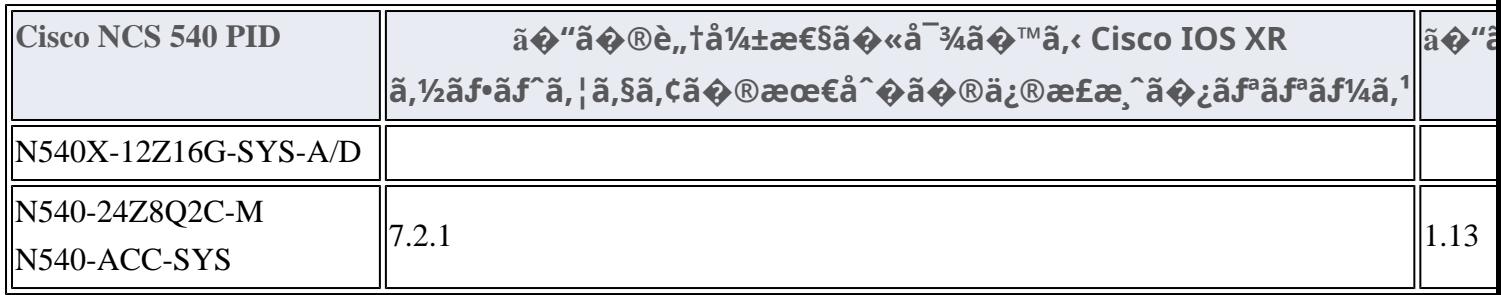

#### Network Convergence System 560 af«ãf¼ã,¿

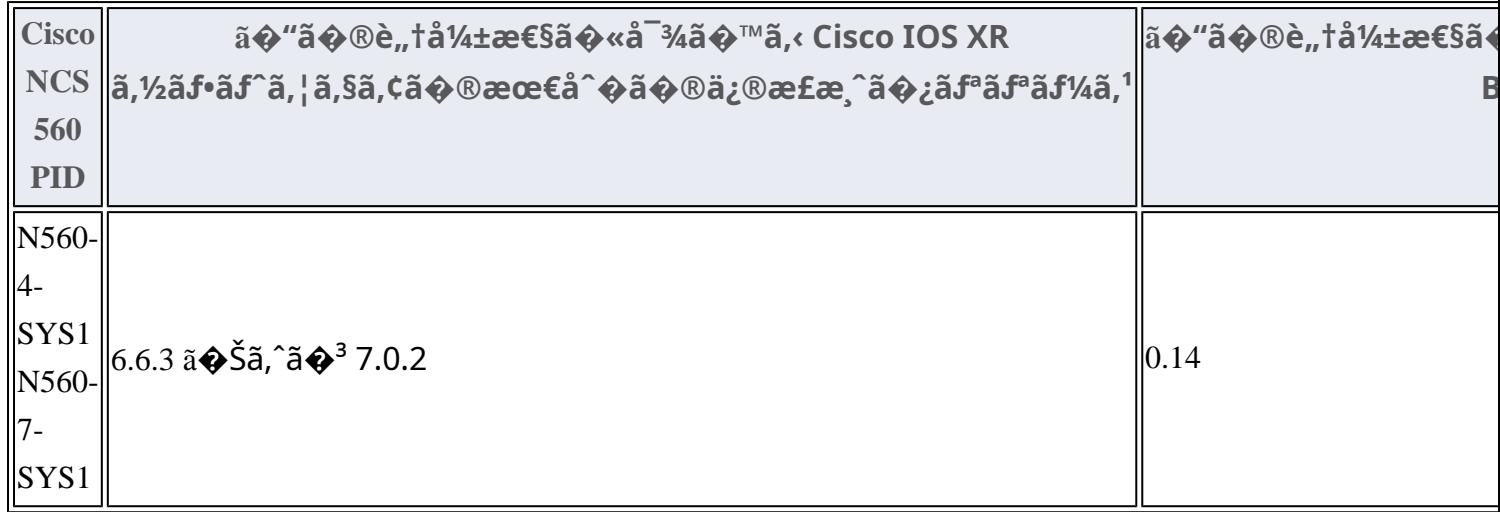

 $1.\tilde{a}$ �"�PID�置æ�>ã�¯ã�™ã�'ã�¦è"tå¼±ã�§ã�™ã€,

#### Network Convergence System 5000 ã, af\*ãf<sup>1</sup>/4ã, ° ãf\*ãf<sup>1</sup>/4ã, ¿

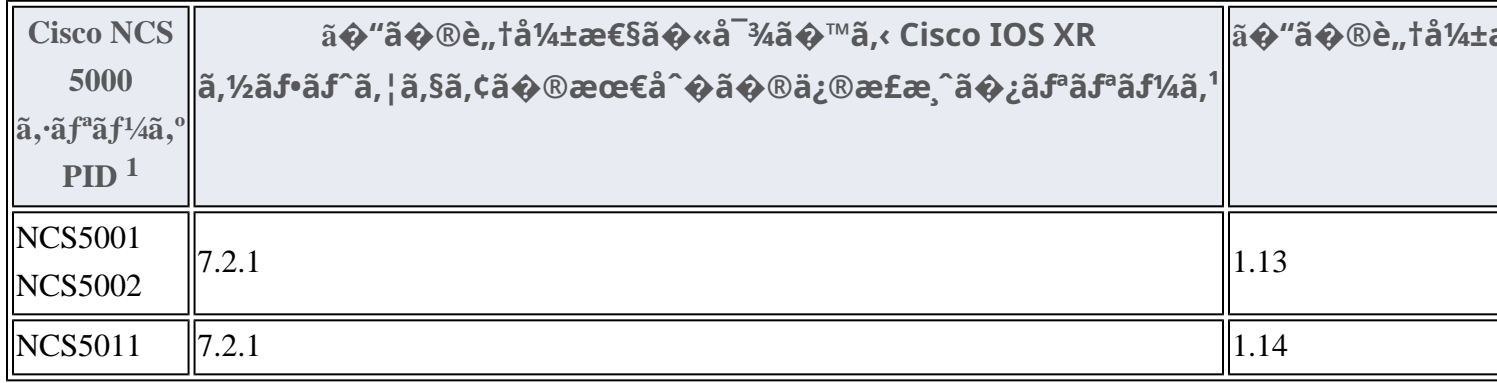

1.��ãf‡ãf�ã,¤ã,<sup>1</sup>ã�®ã�™ã�<sup>1</sup>ã�¦ã�®PIDã�¨å�"PIDã�®ã�™ã�<sup>1</sup>ã�¦ã�®é †å^—ã�«ã

#### Network Convergence Systemi<sup>1</sup>/4^NCSi<sup>1</sup>/4%5500 ã, ãf<sup>a</sup>ãf<sup>1</sup>/4ã, °ãf«ãf<sup>1</sup>/4ã, ¿

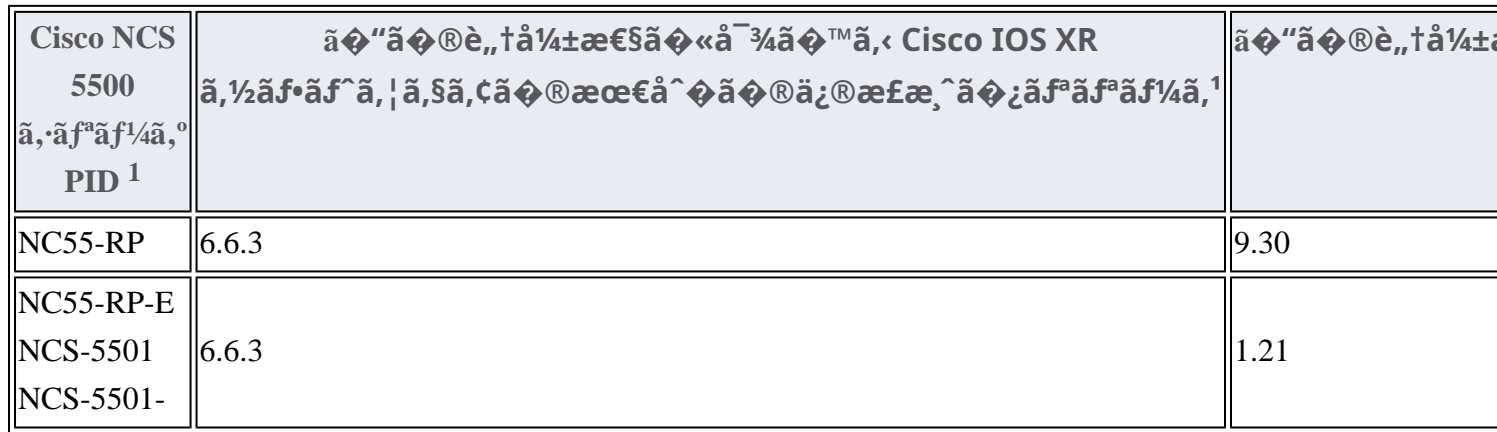

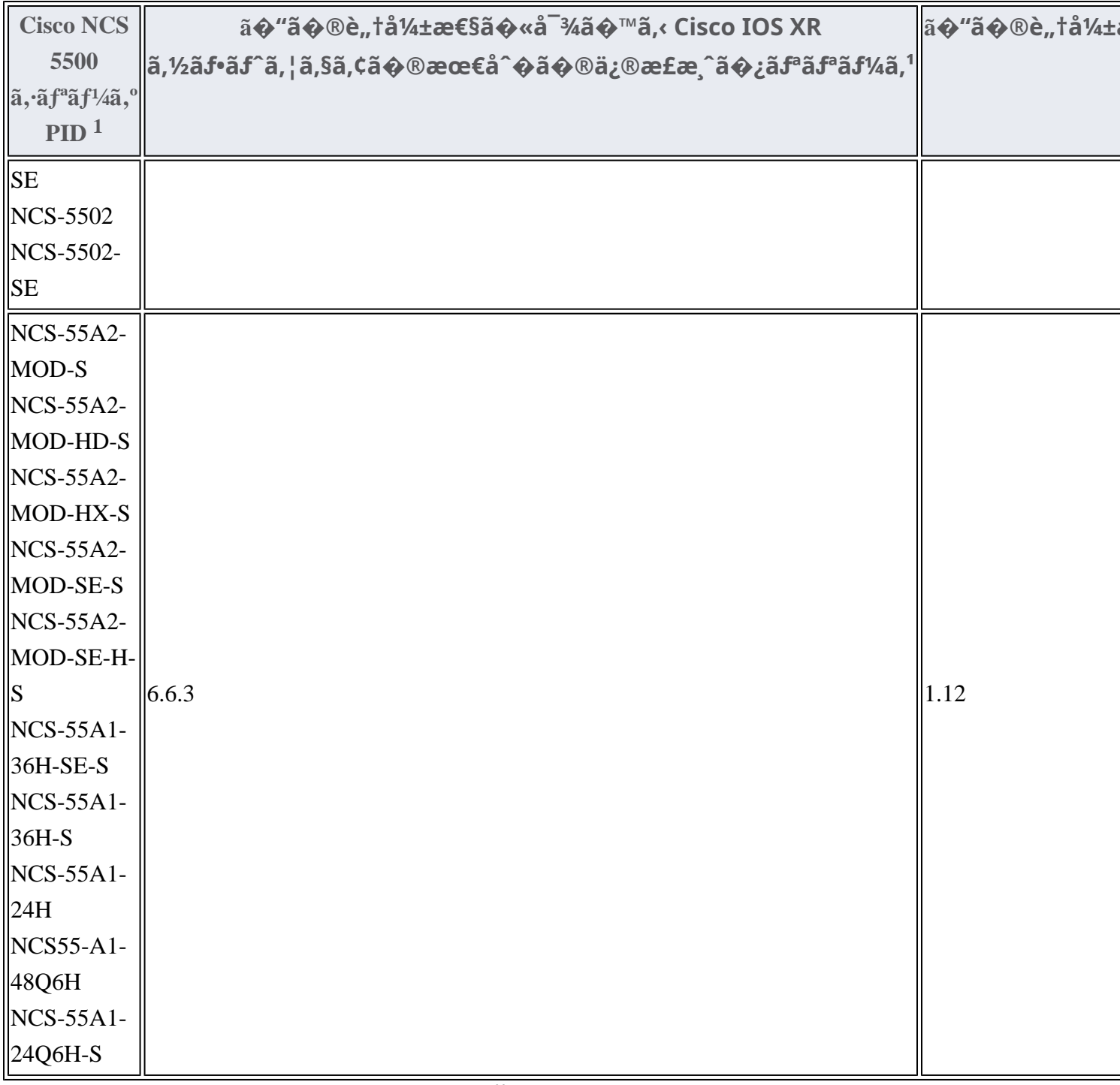

1. NC55-RP2-Eã $\ddot{\mathbf{\Theta}}$ «ã $\ddot{\mathbf{\Theta}}$ <sup>-</sup>è"t弱性ã $\ddot{\mathbf{\Theta}}$ -ã $\ddot{\mathbf{\Theta}}$ ,ã,Šã $\dot{\mathbf{\Theta}}$ ¾ã $\dot{\mathbf{\Theta}}$ ȋ,"ã€,

# ӓ<del>ౢ</del>Ѻӕ£ӓ҆҇©ҫ҃<sup>ѵ</sup>҃ӓ°‹ӓ¾҄҄҄҂ӑѺ҆ӓѦ҆҅*؞*¬ӓ҆*Ҷ*Ѻҫ™°ѐ¡҅

Cisco Product Security Incident Response

Teamï¼^PSIRT)ã�¯ã€�本ã,¢ãf‰ãƒ�ã,¤ã,¶ãfªã�«è¨~載ã�•ã,Œã�¦ã�"ã,<è"†å¼±æ€§ã�

# $a_1^a a_2^a \ldots$

��è"†å¼±æ€§ã�¯ã€�ã,∙ã,<sup>1</sup>ã,ªå†...部ã�§ã,»ã,ュリテã,£ãƒ†ã,<sup>1</sup>ãƒ^ã,′実æ-½ä¸ã€�ã,∙ã,<sup>1</sup>ã,<sup>з</sup>ã Martin Ramsdale �ã,^ã�£ã�¦ç™°è¦‹ã�•ã,Œã�¾ã�—ã�Ÿã€,

# **URL**

https://sec.cloudapps.cisco.com/security/center/content/CiscoSecurityAdvisory/cisco-sa-iosxr-pxe-unsigncode-exec-qAa78fD2

### $a^{y_1}e^{\cdot}$ ,  $a^{+}e^{\cdot}$

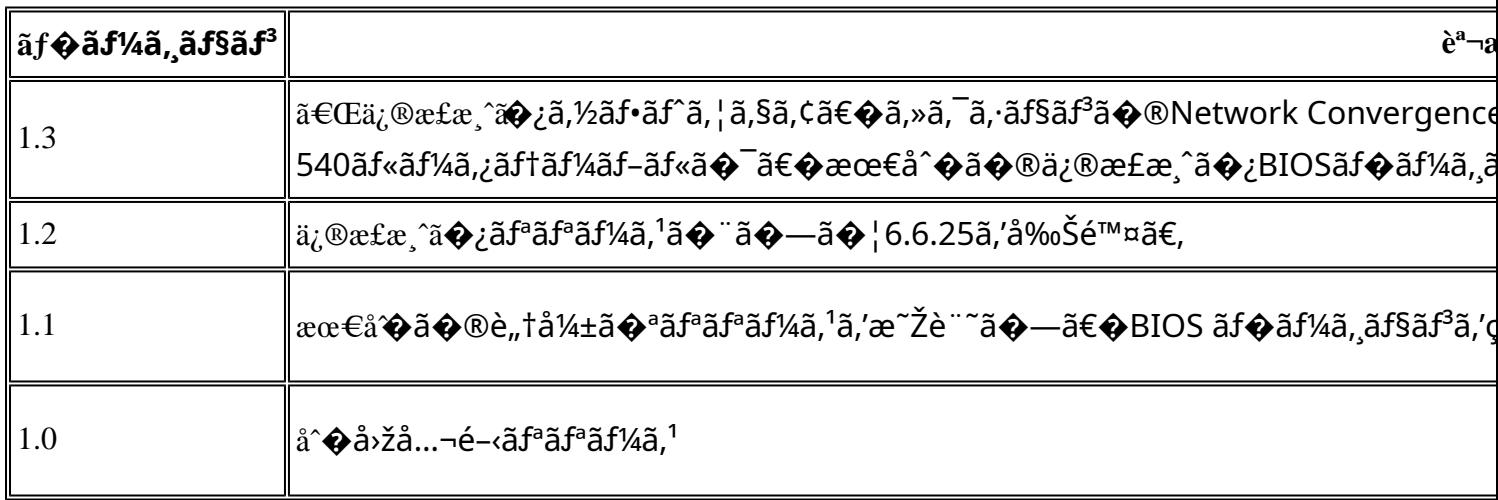

# $a^{\circ}O\phi$ "e  $\phi\phi'$

本ã,¢ãf‰ãf�ã,¤ã,¶ãfªã�¯ç"¡ä¿�証ã�®ã,,ã�®ã�¨ã�—ã�¦ã�"æ��ä¾>ã�—ã�¦ã�Šã,Šã€ 本ã,¢ãf‰ãf�ã,¤ã,¶ãfªã�®æf…å ±ã�Šã,^ã�<sup>з</sup>ãfªãf<sup>3</sup>ã,¯ã�®ä½¿ç″¨ã�«é–¢ã�™ã,‹è<sup>2</sup>¬ä»»ã�®ä,€ ���ã,·ã,<sup>1</sup>ã,<sup>3</sup>ã�¯æœ¬ãf‰ã,ãf¥ãf¡ãfªãfˆã�®å†...å®<sup>1</sup>ã,′ä°ˆå'Šã�ªã�—ã�«å¤‰æ›´ã�—ã€  $x\alpha$ -ã, $\varphi$ ãf‰ãf�ã,¤ã,¶ãfªã�®è¨ ~è¿°åt…å®<sup>1</sup>ã�«é-¢ã�—ã�¦æf…å±é…�ä¿jã�®URL ã,'çœ�ç•¥ã�—ã€�å�~ç<¬ã�®è»¢è¼‰ã,"æ"�訪ã,'æ-½ã�—ã�Ÿå ´å�^ã€�当社ã�Œç®¡ç� ��ãf‰ã,ãf¥ãf¡ãf°ãf^ã�®æf…å ±ã�¯ã€�ã,∙ã,<sup>1</sup>ã,<sup>3</sup>製å"�ã�®ã,¨ãf<sup>3</sup>ãf‰ãf¦ãf¼ã,¶ã,′対象å 翻訳について

シスコは世界中のユーザにそれぞれの言語でサポート コンテンツを提供するために、機械と人に よる翻訳を組み合わせて、本ドキュメントを翻訳しています。ただし、最高度の機械翻訳であっ ても、専門家による翻訳のような正確性は確保されません。シスコは、これら翻訳の正確性につ いて法的責任を負いません。原典である英語版(リンクからアクセス可能)もあわせて参照する ことを推奨します。